## **Change Password**

## Jlive doesn't use passwords.

You read that correctly. There are no passwords with Jlive.

Instead, we use **Magic Links** to log into the platform.

## **Magic Links**

On the Login Page, simply enter your e-mail address and then press the SEND MAGIC LINK  $% \left( \mathcal{A}_{n}^{\prime}\right) =\left( \mathcal{A}_{n}^{\prime}\right) =\left( \mathcal{A}_{n}^{\prime}\right)$ 

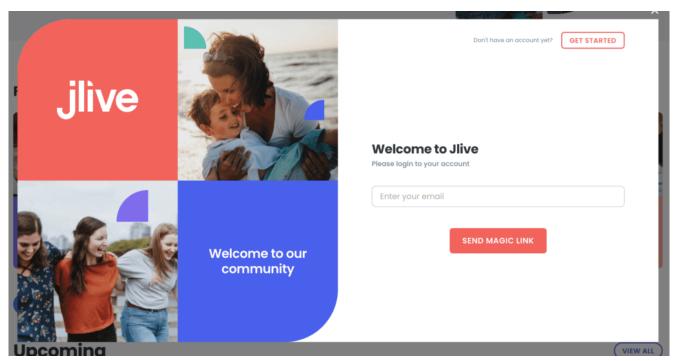

Then go and check your e-mail inbox for a link that will automatically take you back to Jlive and log you in.

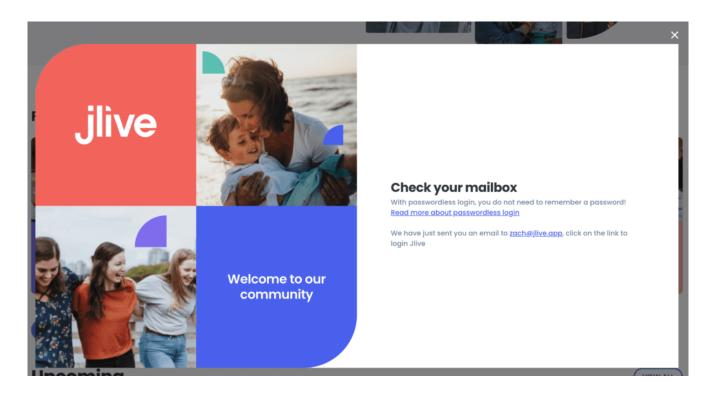

## What if I don't receive my Magic Link?

First make sure you spelled your e-mail correctly and that you e-mail inbox is working in general. Then check your SPAM.

If you still don't receive the Magic Link e-mail, please email <a href="mailto:support@jlive.app">support@jlive.app</a>.